# Completing the Contracts Module

Complete this task BEFORE beginning a Form 471 if you are requesting funding for products or service under a contract or legally binding agreement

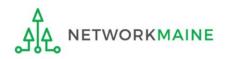

Contracts

#### **Table of Contents**

| Торіс                       | Page |
|-----------------------------|------|
| The Basics                  | 3    |
| The Contracts Module        | 9    |
| Contract Information        | 14   |
| Establishing FCC Form 470   | 26   |
| Service Provider            | 34   |
| Contract Dates              | 39   |
| Pricing Confidentiality     | 46   |
| Confirmation                | 50   |
| Viewing Submitted Contracts | 53   |
| Editing Draft Contracts     | 61   |
| Removing Draft Contracts    | 68   |

# The Basics

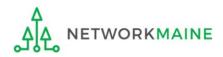

#### When do I use the contracts module?

You must have a contract record in your profile for each contract or legally binding agreement you intend to use on a Form 471. You then cite to the specific contract record for the services that will be provided under that contract when you are creating a funding request on your form.

The most efficient way to operate is to enter the contract information in the contracts module and save the contract record before you begin your Form 471.

That way you don't have to leave the form mid-process, go to the contracts module, create the contract record, and then return to the form.

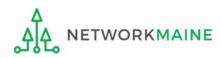

# Do I have to use the contracts module?

During the creation of a Form 471, you will indicate on each FRN how you will be purchasing the requested services:

#### **FRN Contract**

How are the services for this FRN being purchased?

Contract information is stored in your Profile; you can add a new Contract at any time. Details about your Tariff and Month-to-Month services will be entered in your FRN.

CONTRACT TARIFF MONTH-TO-MONTH

• Contract (MOST COMMON CHOICE FOR C1 AND <u>REQUIRED</u> FOR C2)

*Yes:* If you indicate that the FRN is for contracted services, you will be prompted during the process to refer back to a contract that is listed in the contracts module

- Month-to-Month *(typically only used for transitions between contracts for C1 services) No:* The contracts module is not required for that FRN
- Tariff (rare, but possible for C1)

A tariffed service is a telecommunications service that you purchase at rates regulated by the state regulatory commission and/or the FCC, for which you do not have a signed, written contract.

No: The contracts module is not required for that FRN

NETWORKMAINE

# What if I created a multi-year contract record in a previous funding year?

There is no functionality in the system to edit a contract once it has been submitted.

If you created and submitted a contract in the contracts module for a multi-year contract in a previous year and that contract covers the funding year for which you are filing a new Form 471, cite the original contract record.

- If nothing has changed for the existing contract you created and the contract is still in effect through the next funding year, the contract you created may be used again for the next funding year's Form 471 without any further action. Simply cite that record during the creation of the form.
- If information has changed from the existing contract (for example, if you have a contract amendment), you still cite the record for the existing contract during the creation of the Form 471 but be prepared to submit the documentation of the changes during PIA review.

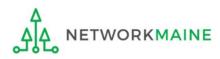

# What if I am exercising a voluntary contract extension?

If you created a contract record in an earlier year for a contract with voluntary extensions, you do not need to create a new contract record, if the extension will cover services for the full upcoming funding year.

- First, work with the service provider to exercise the extension for your upcoming funding year's services.
- Then, when you cite to that contract record for the funding request for these services, enter the last date of service for that funding year in the contact end date field for that request. You do not have to create a new contract record simply because you exercised an option to extend the contract.

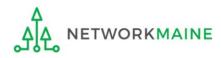

# Where is the contracts module?

The Contracts Module is a section within your organization's EPC profile.

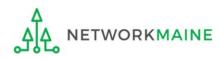

# The Contracts Module

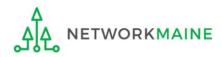

|                                                                     | My Applica                                                                | nt Landi           | ng Pag      | ge       |                               |                 |                                                                |                  |                    |                |               |
|---------------------------------------------------------------------|---------------------------------------------------------------------------|--------------------|-------------|----------|-------------------------------|-----------------|----------------------------------------------------------------|------------------|--------------------|----------------|---------------|
|                                                                     |                                                                           | versal Serv        |             |          |                               | IDD Exter       | Request Report    <br>nsion   FCC Form 5<br>Drganizations   EP | 500   SPIN Cha   | nge   Service Su   | bstitution   N | lanage Users  |
| ① On the Landing<br>Page, click on either<br>organization name link | Welcome, <u>School District</u><br>Pending Inquir<br>Type<br>Funding Year |                    |             |          | •                             | Applicat        | ion/Request – E                                                | Enter an Applica | tion/Request ID oi |                | CLEAR FILTERS |
| A in the "Welcome                                                   | Pending COMAD Inquiries                                                   | are not included.  |             |          |                               |                 |                                                                |                  | APPL               | Y FILTERS      | LEAR FILTERS  |
| !" line                                                             | Application/Request N                                                     | Number             | Туре        | Nickname | Inquiry Name                  | Outr            | reach Type                                                     | Date Sent        | Due Date           | 1 Extn.        | Status        |
| B in the "My                                                        | No items available                                                        |                    |             |          |                               |                 |                                                                |                  |                    |                |               |
| Entities" section                                                   | Notifications                                                             |                    |             |          |                               |                 |                                                                |                  |                    |                |               |
|                                                                     | Notification Type                                                         | Please select a va | alue        |          | ▼ Status ② ● All<br>Generated |                 |                                                                |                  |                    |                |               |
| In most cases this will                                             | Funding Year                                                              | Select a Fundin    | ng Year     |          | -                             | O Not Generated |                                                                |                  |                    |                |               |
| be the school district                                              | Notification                                                              | C                  | Description |          | Issued Date                   |                 | Generated By                                                   |                  | Generated Or       | n              |               |
| unless the organization is listed in EPC as an                      | No items available                                                        |                    |             |          |                               |                 |                                                                |                  |                    |                |               |
| independent school                                                  | My Entities                                                               |                    |             |          |                               |                 |                                                                |                  |                    |                |               |
|                                                                     | Entity                                                                    |                    |             | Entity N | umber                         |                 | City                                                           | St               | tate               | Zip Code       |               |
|                                                                     | School District 6                                                         |                    | 116         |          |                               | Springfield     | м                                                              | IE               | 04487              |                |               |
|                                                                     | School District 6 Schoo                                                   | A IG               |             | 117      |                               |                 | Springfield                                                    | М                | IE                 | 04487          |               |
|                                                                     | School District 6 Schoo                                                   | u B                |             | 118      |                               |                 | Springfield                                                    | М                |                    | 04487          |               |
| •                                                                   | School District 6 NIF                                                     |                    |             | 119      |                               |                 | Springfield                                                    | М                | IE                 | 04487          |               |

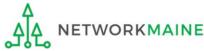

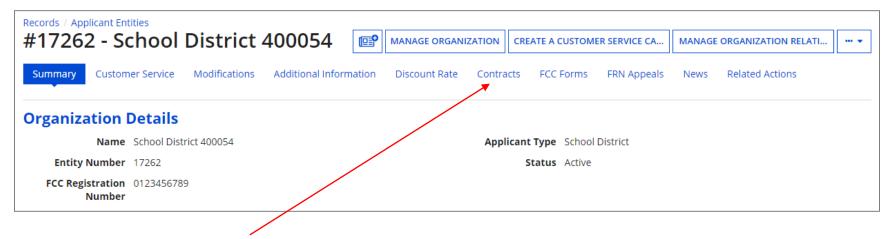

(2) Click on the "Contracts" link in the menu of items at the top of the organization's page

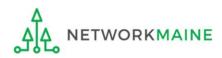

#### ③ Click on the "MANAGE CONTRACTS" button

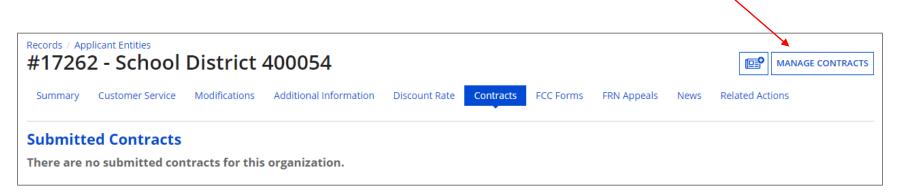

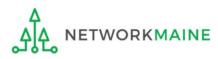

# Manage Contracts Contracts - School District 400054 (BEN: 17262) Use the dropdown to select the type of contract you would like to edit or remove. Click the Add a New Contract button at any time to create a new contract for your organization. Contract Type My Contract Drafts My Contract Drafts My Contract drafts for this organization. Click the Add a New Contract button to create a new contract. CLOSE ADD A NEW CONTRACT EDIT

#### 4 Click on the "ADD A NEW CONTRACT" button

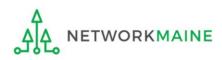

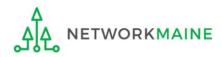

| Create Contra                                     | act                                |                             |                      |                   |              |                 |  |  |
|---------------------------------------------------|------------------------------------|-----------------------------|----------------------|-------------------|--------------|-----------------|--|--|
| School District 400054 (BEN: 17262) Contract ID # |                                    |                             |                      |                   |              |                 |  |  |
|                                                   |                                    |                             |                      |                   |              |                 |  |  |
| Contract Information                              | Establishing FCC Form 470          | Service Provider            | Contract Dates       | Pricing Confident | tiality      | Confirmation    |  |  |
| Here you will enter preliminar                    | y information about this contract, | as well as your account num | ber, if you know it. |                   |              |                 |  |  |
| Contract Informat                                 | tion                               |                             |                      |                   |              |                 |  |  |
| Enter a nickname to easily i                      | dentify this contract 😯 *          |                             |                      |                   |              |                 |  |  |
| <b>\</b>                                          |                                    |                             |                      |                   |              |                 |  |  |
| Contract Number 😧                                 |                                    |                             |                      |                   |              |                 |  |  |
|                                                   |                                    |                             |                      |                   |              |                 |  |  |
|                                                   |                                    |                             |                      |                   |              | []              |  |  |
| CANCEL                                            | $\langle \rangle$                  |                             |                      |                   | SAVE & CLOSE | SAVE & CONTINUE |  |  |
|                                                   |                                    |                             |                      |                   |              |                 |  |  |
|                                                   | h nicknama far t                   | ha contract th              |                      |                   | lor of th    | ic              |  |  |
|                                                   | a nickname for t                   |                             |                      | is a remind       | aer of th    | IS              |  |  |
| particular co                                     | ontract, such as y                 | ear and servi               | ce provider          |                   |              |                 |  |  |

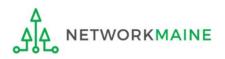

| Create Contract                                                 |                               |                      |                         |                   |
|-----------------------------------------------------------------|-------------------------------|----------------------|-------------------------|-------------------|
| School District 400054 (BEN: 17262) - N                         | /ly Internet Contra           | act - Contract ID    | <b>#</b>                |                   |
| Contract Information Establishing FCC Form 470                  | Service Provider              | Contract Dates       | Pricing Confidentiality | Confirmation      |
| Here you will enter preliminary information about this contract | , as well as your account num | ber, if you know it. |                         |                   |
| Contract Information                                            |                               |                      |                         |                   |
| Enter a nickname to easily identify this contract 😯 *           |                               |                      |                         |                   |
| My Internet Contract                                            |                               |                      |                         |                   |
| Contract Number 🕜                                               |                               |                      |                         |                   |
| ×                                                               |                               |                      |                         |                   |
|                                                                 |                               |                      |                         |                   |
| CANCEL                                                          |                               |                      | SAVE & CLOS             | E SAVE & CONTINUE |
|                                                                 |                               |                      |                         |                   |
| $\sim$                                                          |                               |                      |                         |                   |
| 2) Enter a contract number if y                                 | you have one                  |                      |                         |                   |
| you may use N/A or TBD or lea                                   | ve it blank)                  | (3)                  | Click on the "SAVE      | & CONTINU         |
|                                                                 |                               |                      | on to proceed           |                   |
| 4                                                               |                               |                      |                         |                   |
| AA NETWORKMAINE                                                 | Contr                         | acts                 |                         | Slide 16          |

(4) Determine if you wish to upload your contract to EPC. You are not required to, but it will likely save you some time during PIA reviews, particularly if the contract is used for more than one FRN.

Create Contract

| School District 400<br>Last Saved: 10/8/2019 8:11 AN  | 0054 (BEN: 17262) - M<br>Medt     | ly Internet Contra           | act - Contract ID ৰ                 | #6488                   |                 |
|-------------------------------------------------------|-----------------------------------|------------------------------|-------------------------------------|-------------------------|-----------------|
| Contract Information                                  | Establishing FCC Form 470         | Service Provider             | Contract Dates                      | Pricing Confidentiality | Confirmation    |
| Here you will have the option                         | to upload contract documents, inc | luding a description of each | document.                           |                         |                 |
| Contract Informat                                     | tion                              |                              |                                     |                         |                 |
| Contract ID #6488 🕢 🗲<br>Would you like to upload a c | - An id number is                 | assigned by t                | he system                           |                         |                 |
| YES NO B                                              | - · · ·                           |                              | he contract, cli<br>20 in this guid | ck on the "NO" bເ<br>le | itton           |
| BACK CANCEL                                           |                                   |                              |                                     | SAVE & CLC              | SAVE & CONTINUE |

A If you do wish to upload the contract, click on the "YES" button then go to the next page in this guide

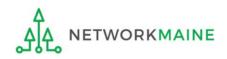

| Create Contract                                                     |                    |                            |                           |                   |              |                 |
|---------------------------------------------------------------------|--------------------|----------------------------|---------------------------|-------------------|--------------|-----------------|
| School District 400054 (BEN: 1<br>Last Saved: 10/8/2019 8:11 AM EDT | 7262) - My         | Internet Contr             | act - Contract ID a       | #6488             |              |                 |
| Contract Information Establishing FCC                               | Form 470           | Service Provider           | Contract Dates            | Pricing Confident | tiality      | Confirmation    |
| Here you will have the option to upload contract (                  | documents, includ  | ling a description of each | document.                 |                   |              |                 |
| Contract Information                                                |                    |                            |                           |                   |              |                 |
| Contract ID #6488 😯                                                 |                    |                            |                           |                   |              |                 |
| Would you like to upload a copy of your contra                      | act? 🕜             |                            |                           |                   |              |                 |
| YES 🗸 NO                                                            |                    |                            |                           |                   |              |                 |
| Contract Document Upload                                            |                    |                            |                           |                   |              |                 |
| Please upload and describe each document relate                     | ed to your contrac | t.                         |                           |                   |              |                 |
| UPLOAD Drop file here                                               |                    |                            | Describe this contract do | cument.           |              |                 |
| 1                                                                   |                    |                            |                           |                   |              | /               |
|                                                                     |                    |                            |                           |                   |              |                 |
| BACK CANCEL                                                         |                    |                            |                           |                   | SAVE & CLOSE | SAVE & CONTINUE |

A 1 If you chose "Yes", upload the contract to the portal by clicking on the "UPLOAD" button or simply dragging a file from your computer onto the "Drop file here" area. Give the system a second to upload the file.

#### Create Contract

| School District 40                                                                      | 0054 (BEN: 17262) - N                  | Av Internet Cont                                   | ract - Contract ID                                                                             | #6488                   |                    |
|-----------------------------------------------------------------------------------------|----------------------------------------|----------------------------------------------------|------------------------------------------------------------------------------------------------|-------------------------|--------------------|
| ast Saved: 10/8/2019 8:11 Al                                                            |                                        | ,                                                  |                                                                                                |                         |                    |
| Contract Information                                                                    | Establishing FCC Form 470              | Service Provider                                   | Contract Dates                                                                                 | Pricing Confidentiality | Confirmation       |
| lere you will have the option                                                           | to upload contract documents, in       | ncluding a description of eac                      | h document.                                                                                    |                         |                    |
| Contract Informa                                                                        | tion                                   |                                                    |                                                                                                |                         |                    |
| Contract ID #6488 😯                                                                     |                                        |                                                    |                                                                                                |                         |                    |
| Vould you like to upload a                                                              | copy of your contract? 😯               |                                                    |                                                                                                |                         |                    |
| YES ✓ NO                                                                                |                                        |                                                    |                                                                                                |                         |                    |
|                                                                                         |                                        |                                                    |                                                                                                |                         |                    |
|                                                                                         |                                        |                                                    | A (2) Add a                                                                                    | a description if yo     | ou wish            |
| lease upload and describe e                                                             | l<br>each document related to your cor | ntract.                                            | A 2 Add a                                                                                      | a description if yo     | ou wish            |
|                                                                                         |                                        | ntract.                                            |                                                                                                |                         | ou wish            |
| Ny Contract                                                                             |                                        | ntract.                                            |                                                                                                | ocument.                | ou wish            |
| lease upload and describe e My Contract DOCX – 11.17 KB                                 | each document related to your cor      |                                                    | Describe this contract do<br>Describe this contract do                                         | ocument.                | ou wish            |
| My Contract<br>DOCX – 11.17 KB                                                          | each document related to your cor      | ) Repeat the p                                     | Describe this contract do Describe this contract do Describe this contract do Drocess          | ocument.                | ou wish            |
| Ny Contract                                                                             | A 3                                    |                                                    | Describe this contract do Describe this contract do Describe this contract do OFOCESS OCUMENTS | ocument.                |                    |
| lease upload and describe e My Contract DOCX – 11.17 KB UPLOAD                          | A 3                                    | ) Repeat the p<br>y additional d                   | Describe this contract do<br>Describe this contract do<br>Drocess<br>ocuments<br>contract      | ocument.                |                    |
| Ilease upload and describe e         My Contract         DOCX - 11.17 KB         UPLOAD | A 3<br>for any<br>associa              | ) Repeat the p<br>y additional d<br>ated with this | Describe this contract do<br>Describe this contract do<br>Drocess<br>ocuments<br>contract      | ocument.                | OSE SAVE & CONTINU |

| Create Contra                 | act                               |                              |                                |                         |                 |
|-------------------------------|-----------------------------------|------------------------------|--------------------------------|-------------------------|-----------------|
| School District 40            | 0054 (BEN: 17262) - M             | ly Internet Contra           | act - Contract ID <del>/</del> | ¥6488                   |                 |
| Last Saveu. 10/0/2019 0.11 Al |                                   |                              |                                |                         |                 |
| Contract Information          | Establishing FCC Form 470         | Service Provider             | Contract Dates                 | Pricing Confidentiality | Confirmation    |
| Here you will have the option | to upload contract documents, inc | luding a description of each | document.                      |                         |                 |
| Contract Informa              | tion                              |                              |                                |                         |                 |
| Contract ID #6488 😯           | 6                                 |                              |                                |                         |                 |
| YES NO ✓                      | copy of your contract? 🔮          |                              |                                |                         |                 |
| BACK CANCEL                   |                                   |                              |                                | SAVE & CLOS             | SAVE & CONTINUE |
| <b>B</b> (1)                  | If you chose "No                  | o", click on the             | e "SAVE & CON                  | NTINUE" button to       | o proceed       |

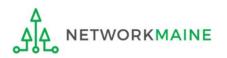

#### go to the next page in this guide

| Create Contra                                                                                                    | act                                                           |                        |                                 |                                                       |                      |
|----------------------------------------------------------------------------------------------------|---------------------------------------------------------------|------------------------|---------------------------------|-------------------------------------------------------|----------------------|
| School District 400<br>Last Saved: 10/8/2019 8:11 AN                                                                                                    |                                                               | My Internet Contra     | act - Contract ID               | #6488                                                 |                      |
| Contract Information<br>Here you will answer additiona<br>Contract Informat                                                                                                    | Establishing FCC Form 470<br>al questions about this contract | Service Provider<br>t. | Contract Dates                  | Pricing Confidentiality                               | Confirmation         |
| Is this contract based on a Solution of the second second |                                                               | on a State Ma          | ster Contract.<br>"No" as we de | this contract is<br>For Maine appl<br>o not have a Ma | icants,              |
| BACK CANCEL                                                                                                    |                                                               |                        |                                 | SAVE & C                                              | LOSE SAVE & CONTINUE |

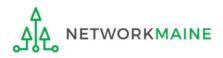

| Create Contract                                                                |                                          |                |                         |                   |  |  |  |  |
|--------------------------------------------------------------------------------|------------------------------------------|----------------|-------------------------|-------------------|--|--|--|--|
| School District 400054 (BEN: 17262) - My Internet Contract - Contract ID #6488 |                                          |                |                         |                   |  |  |  |  |
| Last Saved: 10/8/2019 8:11 AM EDT                                              |                                          |                |                         |                   |  |  |  |  |
| Contract Information Establishing FCC Form                                     | 470 Service Provider                     | Contract Dates | Pricing Confidentiality | Confirmation      |  |  |  |  |
| Here you will answer additional questions about this co                        | ontract.                                 |                |                         |                   |  |  |  |  |
| Contract Information                                                           |                                          |                |                         |                   |  |  |  |  |
| Is this contract based on a State Master Contract?                             | 0                                        |                |                         |                   |  |  |  |  |
| YES NO 🗸                                                                       |                                          |                |                         |                   |  |  |  |  |
| Is this contract based on a multiple award schedule                            | e? 😯                                     |                |                         |                   |  |  |  |  |
|                                                                                | e whether or not t<br>ed to multiple ven |                |                         |                   |  |  |  |  |
| BACK CANCEL                                                                    |                                          |                | SAVE & CLOS             | E SAVE & CONTINUE |  |  |  |  |

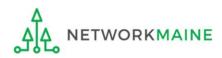

| Create Contra                                       | act                                   |                   |                                |                                  |                 |
|-----------------------------------------------------|---------------------------------------|-------------------|--------------------------------|----------------------------------|-----------------|
| School District 40<br>Last Saved: 10/8/2019 8:24 Al | <b>0054 (BEN: 17262) - M</b><br>M EDT | y Internet Contra | act - Contract ID <del>/</del> | ŧ6488                            |                 |
| Contract Information                                | Establishing FCC Form 470             | Service Provider  | Contract Dates                 | Pricing Confidentiality          | Confirmation    |
| Here you will answer additior                       | nal questions about this contract.    |                   |                                |                                  |                 |
| Contract Informa                                    | tion                                  |                   |                                |                                  |                 |
| Is this contract based on a                         | State Master Contract? 😯              |                   |                                |                                  |                 |
| YES NO 🗸<br>Is this contract based on a l           | multiple award schedule? 🛿            |                   |                                |                                  |                 |
| YES NO 🗸                                            |                                       |                   |                                |                                  |                 |
| BACK CANCEL                                         |                                       |                   |                                | SAVE & CLOSE                     | SAVE & CONTINUE |
|                                                     |                                       |                   |                                | k on the "SAVE & (<br>to proceed | CONTINUE"       |

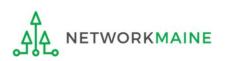

#### 8 Determine if other applicants can piggy back off of this contract

| Create Contra                                       | act                                  |                                                    |                   |                         |                     |
|-----------------------------------------------------|--------------------------------------|----------------------------------------------------|-------------------|-------------------------|---------------------|
| School District 40<br>Last Saved: 10/8/2019 8:26 AM | <b>0054 (BEN: 17262) - M</b><br>Medt | ly Internet Contr                                  | act - Contract ID | #6488                   |                     |
| Contract Informa                                    | back off this contract? <b>o</b>     | Service Provider<br>click on the "<br>he next page |                   | Pricing Confidentiality | Confirmation        |
| BACK CANCEL                                         |                                      |                                                    |                   | SAVE & CL               | OSE SAVE & CONTINUE |

B If they can, click on the "YES" button and then click on the "SAVE & CONTINUE" button then skip to page 26 in this guide

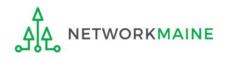

| Create Contra                                        | act                               |                           |                      |                         |                 |
|------------------------------------------------------|-----------------------------------|---------------------------|----------------------|-------------------------|-----------------|
| School District 400<br>Last Saved: 10/8/2019 8:26 AN | 0054 (BEN: 17262) - M             | y Internet Contra         | ict - Contract ID #  | ŧ6488                   |                 |
| Contract Information                                 | Establishing FCC Form 470         | Service Provider          | Contract Dates       | Pricing Confidentiality | Confirmation    |
| Here you will answer additiona                       | al questions about this contract. |                           |                      |                         |                 |
| Contract Informat                                    | tion                              |                           |                      |                         |                 |
| Can other applicants piggy b                         | oack off this contract? 😧         |                           |                      |                         |                 |
| YES NO 🗸                                             |                                   |                           |                      |                         |                 |
| Was this contract originally                         | created by another applicant, an  | d you then piggy backed o | ff their contract? 😧 |                         |                 |
| YES NO                                               | (1) Determine<br>off someone el   |                           | acked                |                         |                 |
| BACK CANCEL                                          |                                   |                           |                      | SAVE & CLOSE            | SAVE & CONTINUE |
|                                                      |                                   | A                         | 2) Click on the      | e "SAVE & CONTIN        | IUE" button     |

#### go to the next page in this guide

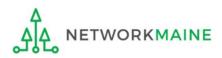

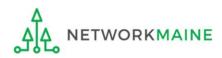

| Create Contract                                                                             |                               |                                           |                 |
|---------------------------------------------------------------------------------------------|-------------------------------|-------------------------------------------|-----------------|
| School District 400054 (BEN: 17262) - My Internet Cont<br>Last Saved: 10/8/2019 8:30 AM EDT | tract - Contract ID #         | ŧ6488                                     |                 |
| Contract Information Establishing FCC Form 470 Service Provider                             | Contract Dates                | Pricing Confidentiality                   | Confirmation    |
| Here you can use the search tool below to associate an FCC Form 470 with this contract.     |                               |                                           |                 |
| Establishing FCC Form 470                                                                   |                               |                                           |                 |
| Was an FCC Form 470 posted for the product and/or services you are requesting?              | How many bids were recei      | ived? 🕜 *                                 |                 |
| YES NO                                                                                      | Enter the number of bids that | you received for this product or service. |                 |
| BACK CANCEL                                                                                 |                               | SAVE & CLOSE                              | SAVE & CONTINUE |

(1) Click on the "YES" button to indicate that you posted a Form 470 (the answer should usually be yes)

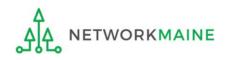

| Contract Information        | Establishing FCC Form 470           | Service Provider           | Contract Dates               | Pricing Confidentiality               | Confirmation         |
|-----------------------------|-------------------------------------|----------------------------|------------------------------|---------------------------------------|----------------------|
| Here you can use the search | tool below to associate an FCC For  | rm 470 with this contract. |                              |                                       |                      |
| Establishing FCC            | Form 470                            |                            |                              |                                       |                      |
| Was an FCC Form 470 poste   | ed for the product and/or service   | es you are requesting?     | How many bids were rec       | eived? 🕜 *                            |                      |
| YES 🗸 NO                    |                                     |                            | Enter the number of bids the | at you received for this product or s | ervice.              |
| Was your FCC Form 470 po    | sted prior to Funding Year 2016?    | (2) E                      | nter the numb                | er of bids receiv                     | ved                  |
| YES NO 🗸                    |                                     |                            |                              |                                       |                      |
| Use the search tool below   | to find the establishing FCC Form   | n 470.                     |                              |                                       |                      |
| Remember that the services  | in the contract had to be posted or | n the FCC Form 470.        | Remember you cannot file     | your Form 471 before the Allowa       | able Contract Date.  |
| Search FCC Form             | s 470                               |                            |                              |                                       |                      |
| Search by FCC Form 470 Nu   | ımber                               |                            | Search by Nickname (Pa       | tial or Full)                         |                      |
|                             |                                     |                            |                              |                                       |                      |
| Search by BEN               |                                     |                            |                              |                                       |                      |
| 17262                       |                                     |                            |                              |                                       |                      |
|                             |                                     |                            |                              | [                                     | CLEAR FILTERS SEARCH |
|                             |                                     |                            |                              |                                       |                      |
| BACK CANCEL                 |                                     |                            |                              | SAVE & C                              | LOSE SAVE & CONTINUE |

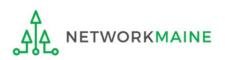

#### ③ Determine when you posted the Form 470

| Contract Information        | Establishing FCC Form 470                                                                | Service Provider          | Contract Dates                                                          | Pricing Confiden           | itiality           | Confirmation     |
|-----------------------------|------------------------------------------------------------------------------------------|---------------------------|-------------------------------------------------------------------------|----------------------------|--------------------|------------------|
| Here you can use the search | tool below to associate an FCC For                                                       | m 470 with this contract. |                                                                         |                            |                    |                  |
| Establishing FCC I          | Form 470                                                                                 |                           |                                                                         |                            |                    |                  |
| Was an FCC Form 470 poste   | d for the product and/or service                                                         | s you are requesting?     | How many bids were reco                                                 | eived? 🕜 *                 |                    |                  |
|                             |                                                                                          |                           | 3                                                                       |                            |                    |                  |
| YES 🗸 NO                    |                                                                                          |                           | Enter the number of bids tha                                            | at you received for this p | roduct or service. |                  |
| Was your FCC Form 470 pos   | ted prior to Funding Year 2016?                                                          |                           |                                                                         |                            |                    |                  |
|                             | leave the "N<br>to find the establishing FCC Form<br>in the contract had to be posted of | O" button se              | 70 in EPC in F<br>lected<br>en go to the ne<br>Remember you cannot file | ext page in                | this guid          |                  |
| Search by FCC Form 470 Nu   | mber                                                                                     |                           | Search by Nickname (Par                                                 | tial or Full)              |                    |                  |
|                             |                                                                                          |                           |                                                                         |                            |                    |                  |
| Search by BEN               |                                                                                          |                           |                                                                         |                            |                    |                  |
| 17262                       |                                                                                          |                           |                                                                         |                            |                    |                  |
| B If the Form               | m 470 was poste                                                                          | d prior to FY2            | 016,                                                                    |                            | CLEAF              | R FILTERS SEARCH |
| click on th                 | ne "YES" button                                                                          |                           |                                                                         |                            |                    |                  |
|                             | then                                                                                     | skip to page.             | 33 in this guid                                                         | e                          |                    |                  |
| BACK CANCEL                 |                                                                                          |                           | _                                                                       |                            | SAVE & CLOSE       | SAVE & CONTINUE  |

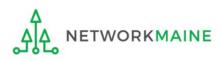

#### A 1 Locate the Form 470 by entering a value in any of the search boxes

# **NOTE:** By default, the BEN for the organization is listed. If you know neither the Form 470 Number nor the Form 470 Nickname, you can simply search by BEN.

| Contract Information        | Establishing FCC Form 470           | Service Provider          | Contract Dates               | Pricing Confidentiality                | Confirmation        |
|-----------------------------|-------------------------------------|---------------------------|------------------------------|----------------------------------------|---------------------|
| Here you can use the search | tool below to associate an FCC For  | m 470 with this contract. |                              |                                        |                     |
| Establishing FCC            | Form 470                            |                           |                              |                                        |                     |
| Was an FCC Form 470 poste   | d for the product and/or service    | s you are requesting?     | How many bids were rec       | eived? 🕜 *                             |                     |
|                             |                                     |                           | 3                            |                                        |                     |
| YES 🗸 NO                    |                                     |                           | Enter the number of bids tha | t you received for this product or ser | vice.               |
| Was your FCC Form 470 pos   | sted prior to Funding Year 2016?    |                           |                              |                                        |                     |
| YES NO 🗸                    |                                     |                           |                              |                                        |                     |
| Use the search tool below t | to find the establishing FCC Form   | 1 470.                    |                              |                                        |                     |
| Remember that the services  | in the contract had to be posted or | n the FCC Form 470.       | Remember you cannot file     | your Form 471 before the Allowab       | le Contract Date.   |
| Search FCC Form             | s 470                               |                           |                              |                                        |                     |
| Search by FCC Form 470 Nu   | mber                                |                           | Search by Nickname (Par      | tial or Full)                          |                     |
|                             |                                     |                           |                              |                                        |                     |
| Search by BEN               |                                     |                           |                              |                                        |                     |
| 17262                       |                                     |                           |                              | _                                      |                     |
| A 2                         | ) Click on the "S                   | SEARCH" bu                | itton to locat               | e                                      | LEAR FILTERS        |
| for                         | ms matching th                      | ne entered                | criteria ——                  |                                        |                     |
| BACK CANCEL                 |                                     |                           |                              | SAVE & CLO                             | DSE SAVE & CONTINUE |
|                             |                                     |                           |                              |                                        |                     |

| Contract Information                  | Establishing FCC Form 470          | Service Provider           | Contract Dates                    | Pricing Confidentiality                | Confirmation         |
|---------------------------------------|------------------------------------|----------------------------|-----------------------------------|----------------------------------------|----------------------|
| Here you can use the search           | tool below to associate an FCC Fo  | rm 470 with this contract. |                                   |                                        |                      |
| Establishing FCC                      | Form 470                           |                            |                                   |                                        |                      |
| Vas an FCC Form 470 poste             | d for the product and/or service   | es you are requesting?     | How many bids were rec            | eived? 🕜 *                             |                      |
| YES J NO                              |                                    |                            | 3<br>Enter the number of bids tha | at you received for this product or se | vice.                |
| Nas your FCC Form 470 po              | sted prior to Funding Year 2016?   |                            |                                   |                                        |                      |
| YES NO J<br>Use the search tool below | to find the establishing FCC Forr  | n 470.                     |                                   |                                        |                      |
| Remember that the services            | in the contract had to be posted o | on the FCC Form 470.       | Remember you cannot file          | your Form 471 before the Allowal       | ole Contract Date.   |
| Search FCC Form                       | s 470                              |                            |                                   |                                        |                      |
| Search by FCC Form 470 Nເ             | Imber                              |                            | Search by Nickname (Pa            | tial or Full)                          |                      |
| Search by BEN                         |                                    |                            |                                   |                                        |                      |
| 17262                                 |                                    |                            |                                   |                                        |                      |
| lf                                    | your search tern                   | ns were unsu               | ccessful, click d                 | on the                                 |                      |
| "(                                    | CLEAR FILTERS" b                   | utton to rem               | ove values ent                    |                                        | CLEAR FILTERS SEARCH |
|                                       | to the search bo                   |                            |                                   | -                                      |                      |
| BACK CANCEL                           |                                    |                            |                                   | SAVE & CL                              | OSE SAVE & CONTINUE  |
|                                       |                                    |                            |                                   |                                        | 11                   |

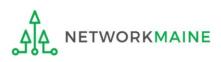

| Search FCC Forms           | 470                                 |                 |       |                           |                            |                                                                                            |
|----------------------------|-------------------------------------|-----------------|-------|---------------------------|----------------------------|--------------------------------------------------------------------------------------------|
| Search by FCC Form 470 Nun | nber                                |                 |       | Search by Nicl            | kname (Partial or Full)    |                                                                                            |
|                            |                                     |                 |       |                           |                            |                                                                                            |
| Search by BEN              |                                     |                 |       |                           |                            |                                                                                            |
| 17262                      |                                     |                 |       |                           |                            |                                                                                            |
| Results match              | ning the crite                      | ria you ι       | ısed  | will appear               | in a list                  | CLEAR FILTERS SEARCH                                                                       |
| FCC Form 470<br>Number     | Nickname 1                          | Funding<br>Year | BEN   | BEN Name                  | Allowable Contract<br>Date | Service Type                                                                               |
| 170002791                  | 28-Feb-2017<br>055651               | 2017            | 17262 | School District<br>400054 | 3/28/2017                  | Basic Maintenance of Internal<br>Connections; Internet Access and/or<br>Telecommunications |
| BACK CANCEL                | A 3 Click t<br>for the es           |                 |       | (                         |                            | SAVE & CLOSE SAVE & CONTINUE                                                               |
|                            | Form 470<br>in this par<br>contract | that res        | ulted |                           |                            | k on the "SAVE &<br>outton to proceed                                                      |

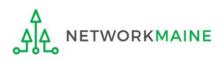

## *If your Form 470 was posted prior to FY2016, it is not in EPC and you will need to manually enter the form number*

| Contract Information Establishing FCC Form 470 Service Provider                                                                                                    | Contract Dates                | Pricing Confidentiality                                                     | Confirmation                  |
|----------------------------------------------------------------------------------------------------|-------------------------------|-----------------------------------------------------------------------------|-------------------------------|
| Here you can use the search tool below to associate an FCC Form 470 with this contract.                                                                                                    |                               |                                                                             |                               |
| Establishing FCC Form 470                                                                                                    |                               |                                                                             |                               |
| Was an FCC Form 470 posted for the product and/or services you are requesting?                                                                                                    | How many bids were recei      | ved? 🕜 *                                                                    |                               |
|                                                                                                    | 3                             |                                                                             |                               |
| YES ✓ NO                                                                                                    | Enter the number of bids that | you received for this product or serv                                       | ice.                          |
| Was your FCC Form 470 posted prior to Funding Year 2016?                                                                                                    | FCC Form 470 Number 😯 *       |                                                                             |                               |
| YES J NO                                                                                                    |                               | s posted prior to 2016, EPC is unable<br>umber carefully before continuing. | to determine if this FCC Form |
| You should only select this option if you posted the FCC Form 470 for these services prior to Funding Year 2016. If you are unsure, please select No to the prior question, and search for the FCC Form 470. |                               | the Form 470 N                                                              |                               |
|                                                                                                    | this numb                     | er carefully for                                                            | accuracy.                     |
| BACK CANCEL                                                                                                    |                               | SAVE & CL                                                                   | OSE SAVE & CONTINUE           |

#### B 2 Click on the "SAVE & CONTINUE" button

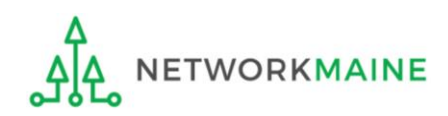

#### go to the next page in this guide

## **Service Provider**

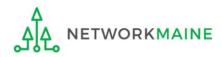

#### **Service Provider**

| Create Contract                                                                            |                                                     |
|--------------------------------------------------------------------------------------------|-----------------------------------------------------|
| School District 400054 (BEN: 17262) - My Internet Con<br>Last Saved: 10/8/2019 8:46 AM EDT | tract - Contract ID #6488                           |
| Contract Information Establishing FCC Form 470 Service Provider                            | Contract Dates Pricing Confidentiality Confirmation |
| Here you will associate the service provider listed on the contract.                       | $\sqrt{1}$ Enter the account                        |
| Service Provider                                                                           | number if you have one                              |
| Account Number (e.g., billed telephone number)                                             | (this is not a required field)                      |
| If your service provider has given you one or more Account Numbers, please enter them.     |                                                     |
| Please select the service provider for this contract using the search below.               |                                                     |
| Search Service Providers                                                                   |                                                     |
| Search by SPIN                                                                             | Search by Name (Full or Partial)                    |
|                                                                                            |                                                     |
|                                                                                            | CLEAR FILTERS SEARCH                                |
|                                                                                            |                                                     |
| BACK CANCEL                                                                                | SAVE & CLOSE SAVE & CONTINUE                        |

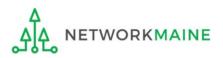

#### **Service Provider**

|                                | Establishing FCC Form 470            | Service Provider       | Contract Dates            | Pricing Confidentiality | Confirmation  |
|--------------------------------|--------------------------------------|------------------------|---------------------------|-------------------------|---------------|
| Here you will associate the s  | ervice provider listed on the contra | act.                   |                           |                         |               |
| Service Provider               |                                      |                        |                           |                         |               |
| Account Number (e.g., bille    | ed telephone number)                 |                        |                           |                         |               |
|                                |                                      |                        |                           |                         |               |
| your service provider has give | en you one or more Account Numbe     | rs, please enter them. |                           |                         |               |
| lease select the service p     | rovider for this contract using th   | ne search below.       |                           |                         |               |
| Search Service Pr              | oviders (2)Ente                      | r the SPIN or          | Name of the s             | convice provider        |               |
| Search by SPIN                 |                                      |                        | Search by Name (Full or I | •                       |               |
| -                              | s are always 9 dig                   |                        | Search by Name (Full or l | Partial)                | CLEAR FILTERS |
| -                              | <u> </u>                             |                        | Search by Name (Full or l | Partial)                | CLEAR FILTERS |
| -                              | <u> </u>                             |                        | Search by Name (Full or l | Partial)                |               |

(3) Then click on the "SEARCH" button

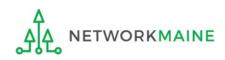

### **Service Provider**

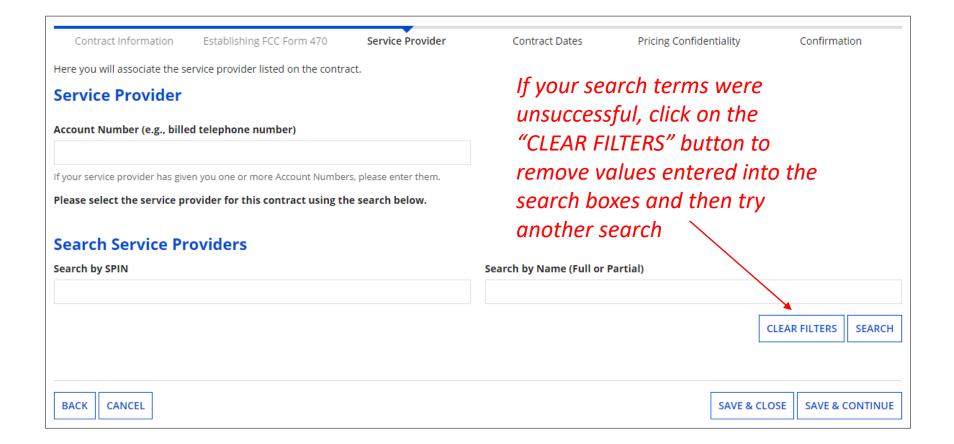

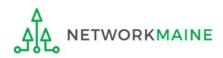

### **Service Provider**

#### Results matching the criteria you used will appear in a list

ETWORKMAINE

| Contract Information          | Establishing FCC Form 470                                                    | Service Provider         | Contract Dates          | Pricing Confidentiality | Confirmation       |
|-------------------------------|------------------------------------------------------------------------------|--------------------------|-------------------------|-------------------------|--------------------|
| e you will associate th       | e service provider listed on the contra                                      | act.                     |                         |                         |                    |
| rvice Provide                 | er                                                                           |                          |                         |                         |                    |
| ount Number (e.g., t          | oilled telephone number)                                                     |                          |                         |                         |                    |
| our service provider has      | given you one or more Account Number                                         | rs, please enter them.   |                         |                         |                    |
| ase select the service        | e provider for this contract using th                                        | he search below.         |                         |                         |                    |
| earch Service                 | Providers                                                                    |                          |                         |                         |                    |
| arch by SPIN                  |                                                                              |                          | Search by Name (Full or | Partial)                |                    |
|                               |                                                                              |                          | USAC                    |                         |                    |
|                               | the check box fo                                                             | ar tha anna              |                         | o providor              | CLEAR FILTERS SEAI |
|                               | the check box fo                                                             | or the appro             | opriate servic          | e provider              | CLEAR FILTERS SEAF |
|                               |                                                                              |                          | opriate servic          | -                       |                    |
| SPIN                          | Name                                                                         | nization 1               | opriate servic          | -                       | State              |
| <b>SPIN</b> 14010001 14010002 | Name         USAC Service Provider Organ         USAC Service Provider Organ | nization 1<br>nization 2 | opriate servic          | -                       | State<br>VA<br>VA  |
| <b>SPIN</b><br>14010001       | Name<br>USAC Service Provider Organ                                          | nization 1<br>nization 2 | opriate servic          | -                       | State<br>VA        |

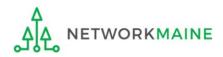

### ① Determine if your contract is a multi-year contract

| Create Contra                                       | act                                 |                  |                                               |                                    |                           |  |  |
|-----------------------------------------------------|-------------------------------------|------------------|-----------------------------------------------|------------------------------------|---------------------------|--|--|
| School District 40<br>Last Saved: 10/8/2019 8:46 AI | 0054 (BEN: 17262) - M<br>M EDT      | ly Internet Cont | tract - Contract ID 4                         | <b>#6488</b>                       |                           |  |  |
| Contract Information                                | Establishing FCC Form 470           | Service Provider | Contract Dates                                | Pricing Confidentiality            | Confirmation              |  |  |
| Here you will answer additior                       | nal questions about the dates on yo | our contract.    |                                               |                                    |                           |  |  |
| Contract Dates                                      | A If the                            | contract is r    | not multi-year, o                             | click on the "No"                  | button                    |  |  |
| Is this a multi-year contract                       | t?                                  |                  | What is the date you awarded your contract? * |                                    |                           |  |  |
|                                                     |                                     |                  | mm (ddhaaa)                                   |                                    |                           |  |  |
|                                                     |                                     |                  | mm/dd/yyyy                                    |                                    |                           |  |  |
| YES NO                                              |                                     |                  |                                               | e will be entered in each FRN wher | e you cite this contract. |  |  |
|                                                     | B If it is multi-ye                 | ar, click on th  | The Contract Expiration Dat                   |                                    | e you cite this contract. |  |  |

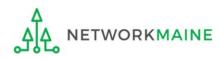

| Contract Information       | Establishing FCC Form 470              | Service Provider | Contract Dates                                                                         | Pricing Confidentiality | Confirmation       |  |  |
|----------------------------|----------------------------------------|------------------|----------------------------------------------------------------------------------------|-------------------------|--------------------|--|--|
| Here you will answer addit | tional questions about the dates on yo | our contract.    |                                                                                        |                         |                    |  |  |
| <b>Contract Dates</b>      |                                        |                  |                                                                                        |                         |                    |  |  |
| Is this a multi-year contr | act?                                   |                  | What is the date you awa                                                               | rded your contract? *   |                    |  |  |
|                            |                                        |                  | mm/dd/yyyy                                                                             |                         |                    |  |  |
| YES NO 🗸                   | (2) Enter the dat                      | e you            | The Contract Expiration Date will be entered in each FRN where you cite this contract. |                         |                    |  |  |
|                            | awarded this con                       | tract            |                                                                                        |                         |                    |  |  |
|                            |                                        |                  |                                                                                        |                         |                    |  |  |
| BACK CANCEL                |                                        |                  |                                                                                        | SAVE & CLO              | SE SAVE & CONTINUE |  |  |

**Words of Caution:** Your Contract Award Date must be **on or after** the Allowable Contract Date and **before** the filing and certification date of the Form 471. You will get an error message if

your date is too early.

You have entered a Contract Award Date that is before the end of the 28 day waiting period (Allowable Contract Date) for the cited FCC Form 470.

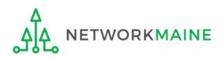

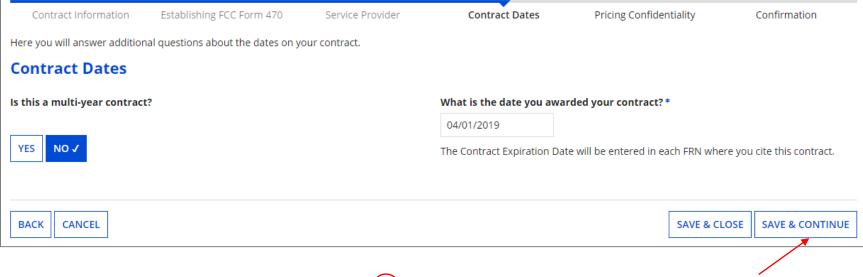

### (3) Click on the "SAVE & CONTINUE" button

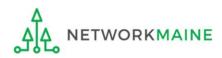

#### 4 Determine if your contract allows for voluntary extensions

| Contract Information          | Establishing FCC Form 470          | Service Provider        | Contract Dates  | Pricing Confidentiality                | Confirmation    |
|-------------------------------|------------------------------------|-------------------------|-----------------|----------------------------------------|-----------------|
| Here you will answer addition | nal questions about voluntary exte | nsions on your contract |                 |                                        |                 |
| Contract Dates                |                                    |                         |                 |                                        |                 |
| Does this contract include    | voluntary extensions?              |                         |                 |                                        |                 |
| YES NO                        | A If it does not i                 | include volunt          | •               | s, click on the "N<br>the next page in |                 |
| BACK CANCEL                   |                                    |                         |                 | SAVE & CLC                             | SAVE & CONTINUE |
| Γ                             | B If it does inclu                 | de voluntarv e          | extensions. cli | ck on the "YES" k                      | outton          |

then skip to page 45 in this guide

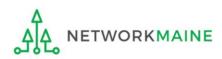

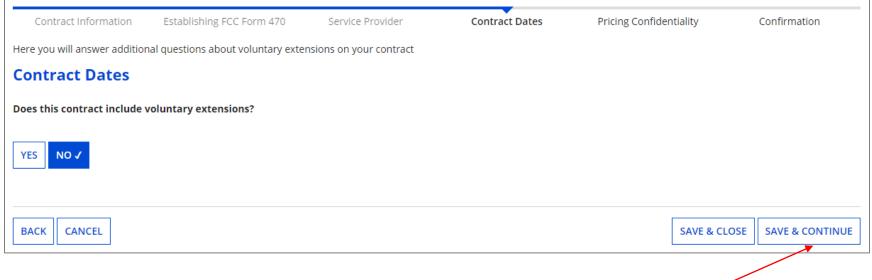

### A 1 Click on the "SAVE & CONTINUE" button to proceed

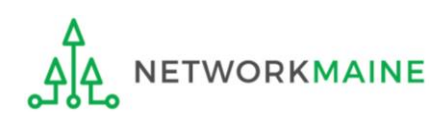

Slide 44

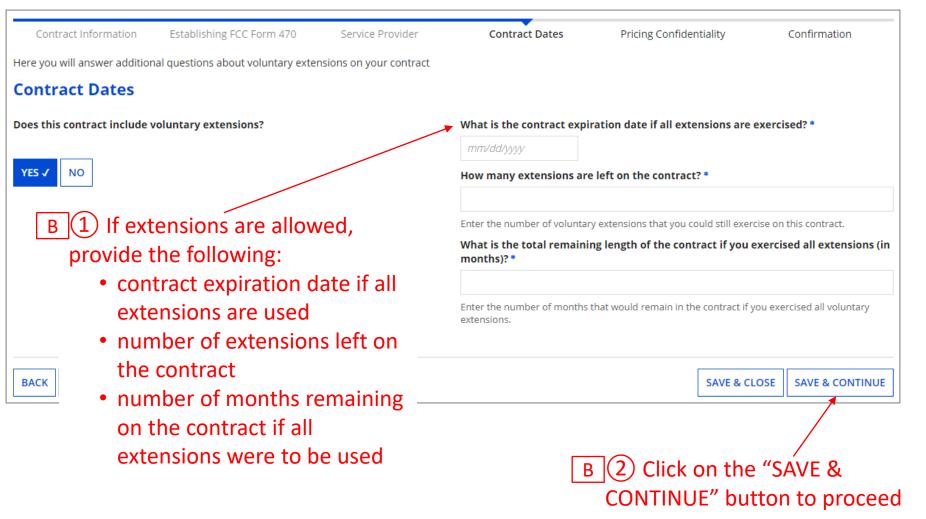

go to the next page in this guide

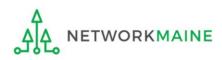

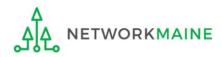

# 1 Determine if there is a statute, rule, or other restriction that prohibits pricing transparency

| Create Contra                                                                                                    | Create Contract                                        |                                              |                                   |                     |              |                 |  |  |  |
|----------------------------------------------------------------------------------------------------|--------------------------------------------------------|----------------------------------------------|-----------------------------------|---------------------|--------------|-----------------|--|--|--|
| School District 400054 (BEN: 17262) - My Internet Contract - Contract ID #6488<br>Last Saved: 10/8/2019 9:18 AM EDT |                                                        |                                              |                                   |                     |              |                 |  |  |  |
| Contract Information                                                                                                | Establishing FCC Form 470                              | Service Provider                             | Contract Dates                    | Pricing Confidentia | ality        | Confirmation    |  |  |  |
| Here you will answer addition                                                                                       | al questions about applicable publ                     | ication restrictions on this co              | ontract.                          |                     |              |                 |  |  |  |
| Pricing Confident                                                                                                   | ality                                                  |                                              |                                   |                     |              |                 |  |  |  |
| Is there a statute, rule, or or specific pricing information                                                        | ther restriction which prohibits<br>for this contract? | publication of the                           |                                   |                     |              |                 |  |  |  |
| YES NO                                                                                                    | A If there is no then go                               |                                              | click on the "N<br>age in this gu |                     |              |                 |  |  |  |
| BACK CANCEL                                                                                                    | B If there is, cli<br>then ski                         | i <mark>ck on the "YE</mark><br>p to page 49 |                                   | 2                   | SAVE & CLOSE | SAVE & CONTINUE |  |  |  |

**Words of Caution:** There must be an actual statute in place. It is not sufficient for the vendor to simply state that their pricing is confidential. When in doubt, click on "No"!

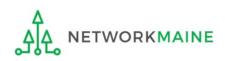

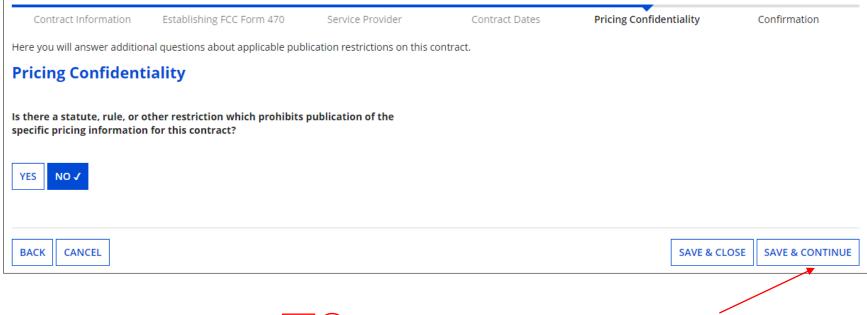

A 1 Click on the "SAVE & CONTINUE" button to proceed

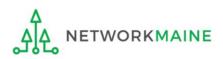

skip to page 50 in this guide

| Contract Information          | Establishing FCC Form 470          | Service Provider             | Contract Dates            | Pricing Confidentiality | Confirmation        |
|-------------------------------|------------------------------------|------------------------------|---------------------------|-------------------------|---------------------|
| Here you will answer additior | nal questions about applicable pub | lication restrictions on thi | s contract.               |                         |                     |
| <b>Pricing Confident</b>      | iality                             |                              |                           |                         |                     |
|                               | other restriction which prohibits  | publication of the           | What is the type of restr | iction? *               |                     |
| specific pricing information  | n for this contract?               |                              | Select a value            |                         | -                   |
| YES 🗸 NO                      |                                    |                              | Restriction Citation @*   |                         |                     |
| Restriction Document Uplo     | 2d (0)                             |                              |                           |                         |                     |
| Restriction Document opio     | au 😈                               |                              |                           |                         |                     |
| UPLOAD Drop file here         |                                    |                              |                           |                         | 1.                  |
|                               |                                    |                              |                           |                         |                     |
| BACK CANCEL                   |                                    |                              |                           | SAVE & CL               | OSE SAVE & CONTINUE |
|                               |                                    |                              |                           |                         |                     |
| D Provide t                   | he type of restrie                 | stion                        |                           |                         |                     |
|                               |                                    |                              |                           |                         |                     |
|                               | ion, and upload a                  |                              | В                         | 2 Click on the '        |                     |
| that docume                   | nts the restrictio                 | n                            |                           | CONTINUE" butt          | on to proceed       |
|                               |                                    |                              |                           |                         |                     |
|                               |                                    |                              | C                         | o to the next pag       | e in this auide     |

# Confirmation

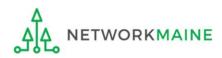

### Confirmation

### The contract info that has been entered will display

| Create Contract:                                            | Confirmation                            |                        |                                           |                                      |                |
|-------------------------------------------------------------|-----------------------------------------|------------------------|-------------------------------------------|--------------------------------------|----------------|
| School District 400054<br>Last Saved: 10/8/2019 9:24 AM EDT | l (BEN: 17262) - My Intern              | net Contract - Co      | ntract ID #6488                           |                                      |                |
| Contract Information                                        | Establishing FCC Form 470               | Service Provider       | Contract Dates                            | Pricing Confidentiality Confirmation |                |
| Please review the information and su                        | ubmit the information below to complet  | e this contract.       |                                           |                                      |                |
| Contract Information                                        |                                         |                        |                                           | A To save this contract              | as a draft so  |
| Nickname My Internet                                        | Contract                                |                        | Contract ID 6488                          |                                      |                |
| Can Other No                                                |                                         |                        | Contract Number                           | you can continue to                  | ealt it, click |
| Applicants Piggy<br>Back Off This<br>Contract?              |                                         |                        | Based on a State No<br>Master Contract?   | on the "SAVE & CLOS                  | SE" button     |
| Piggy Backed Off No<br>Another Contract?                    |                                         |                        | Based on a Multiple No<br>Award Schedule? |                                      |                |
| Establishing FCC Form                                       | u 470                                   |                        |                                           |                                      |                |
| Establishing FCC #170002791<br>Form 470                     | 1                                       |                        | Number of Bids 3<br>Received              | B To submit the compl                |                |
| Service Provider                                            |                                         |                        |                                           | click on the "COMPL                  | ETE" button –  |
| Service Provider USAC Service                               | e Provider Organization 1 (SPIN: 140100 | 01)                    | Account Number                            | once you do this you                 | ı will not he  |
| Contract Dates                                              |                                         |                        |                                           | , , ,                                |                |
| Award Date 4/1/2019                                         |                                         |                        | Multi-Year Contract? No                   | able to modify or de                 | lete the       |
| Includes Voluntary No<br>Extensions?                        |                                         |                        |                                           | contract record                      |                |
| Pricing Confidentiality                                     | y                                       |                        |                                           |                                      |                |
| There is no rule, statue, or o                              | ther restriction which prohibit         | s publication of the s | pecific pricing information for           | this contract.                       |                |
| Supporting Document                                         | ts                                      |                        |                                           |                                      |                |
| Document                                                    |                                         |                        | Description                               |                                      |                |
| My Contract                                                 |                                         |                        |                                           |                                      |                |
|                                                             |                                         |                        |                                           |                                      | _              |
| BACK CANCEL                                                 |                                         |                        |                                           | SAVE & CLOSE COMPLETE                |                |

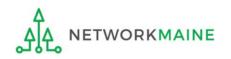

### Confirmation

| Records / App<br>#17262 | licant Entities<br>2 - School | District 4     | 400054                 |               |           |           |             |         |                 | IAGE CONTRACTS |
|-------------------------|-------------------------------|----------------|------------------------|---------------|-----------|-----------|-------------|---------|-----------------|----------------|
| Summary                 | Customer Service              | Modifications  | Additional Information | Discount Rate | Contracts | FCC Forms | FRN Appeals | News    | Related Actions |                |
| Submitte                | ed Contracts                  |                |                        |               |           |           |             |         |                 |                |
| Contract ID             | Ļ                             | Contract Numbe | r                      | Contract Nie  | ckname    |           | Awai        | rd Date |                 |                |
| 6488                    |                               |                |                        | My Internet   | Contract  |           | 4/1/2       | 2019    |                 | View           |

Submitted contracts appear in the Contracts Module list and can be referenced when filing a Form 471

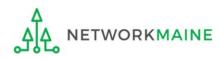

# **Viewing Submitted Contracts**

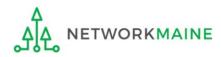

My Applicant Landing Page Funding Request Report | FCC Form 470 | FCC Form 471 | FCC Form 486 | Appeal | IDD Extension | FCC Form 500 | SPIN Change | Service Substitution | Manage Users Manage Organizations | EPC E-Rate Invoicing | USAC Website | Contact Us | Help **Universal Service** Administrative Co. . Welcome, School District 6! **Pending Inquiries** Application/Request Туре -- Select a Type ----- Enter an Application/Request ID or Nickname --**Funding Year** -- Select a Funding Year --• APPLY FILTERS CLEAR FILTERS Pending COMAD Inquiries are not included. Application/Request Number Type Nickname Inquiry Name Outreach Type Date Sent Due Date 1 Extn. Status No items available Notifications Status 😮 🔘 All Notification Type Please select a value • Generated **Funding Year** -- Select a Funding Year --• Not Generated Notification Description Issued Date Generated By Generated On No items available **My Entities** Entity Entity Number City State Zip Code В School District 6 116 Springfield ME 04487 School District 6 School A 117 Springfield ME 04487 School District 6 School B 118 Springfield ME 04487 School District 6 NIF 119 Springfield ME 04487

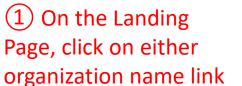

in the "Welcome !" line

in the "My B Entities" section

In most cases this will be the school district unless the organization is listed in FPC as an independent school

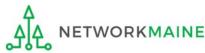

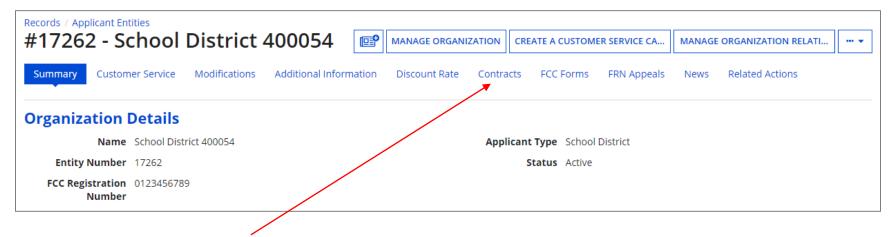

(2) Click on the "Contracts" link in the menu of items at the top of the organization's page

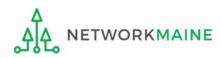

| ubmitted Co | ntracts |                 |                      |            |      |
|-------------|---------|-----------------|----------------------|------------|------|
| Contract ID | Ţ       | Contract Number | Contract Nickname    | Award Date |      |
| 5488        |         |                 | My Internet Contract | 4/1/2019   | View |

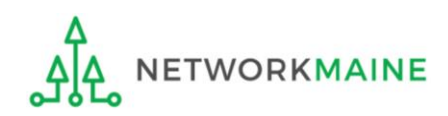

#### The contract record will display

ETWORKMAINE

## **Viewing Contracts**

|                                                | Records / Applicant Entities #17262 - School District 400054  MANAGE CONTRACTS |                   |                           |               |                               |              |               |          |                 |
|------------------------------------------------|--------------------------------------------------------------------------------|-------------------|---------------------------|---------------|-------------------------------|--------------|---------------|----------|-----------------|
| Summary Custom                                 | er Service                                                                     | Modifications     | Additional Information    | Discount Rate | Contracts                     | FCC Forms    | FRN Appeals   | News     | Related Actions |
| Submitted Contracts /                          | Contract #64                                                                   | 88                |                           |               |                               |              |               |          |                 |
| Contract #                                     | 6488                                                                           |                   |                           |               |                               |              |               |          |                 |
| <b>Contract Infor</b>                          | mation                                                                         |                   |                           |               |                               |              |               |          |                 |
| Nickname                                       | My Internet                                                                    | Contract          |                           |               | Contra                        | ct ID 6488   |               |          |                 |
| Can Other                                      | No                                                                             |                   |                           |               | Contract Nur                  | nber         |               |          |                 |
| Applicants Piggy<br>Back Off This<br>Contract? |                                                                                |                   |                           |               | Based on a S<br>Master Conti  |              |               |          |                 |
| Piggy Backed Off<br>Another Contract?          | No                                                                             |                   |                           |               | Based on a Mul<br>Award Sched |              |               |          |                 |
| Establishing F                                 | C <mark>C Form</mark>                                                          | 470               |                           |               |                               |              |               |          |                 |
| Establishing FCC<br>Form 470                   | #170002791                                                                     |                   |                           |               | Number of<br>Rece             |              |               |          |                 |
| Service Provid                                 | er                                                                             |                   |                           |               |                               |              |               |          |                 |
| Service Provider                               | USAC Service                                                                   | e Provider Organi | zation 1 (SPIN: 14010001) |               | Account Nur                   | nber         |               |          |                 |
| <b>Contract Date</b>                           | s                                                                              |                   |                           |               |                               |              |               |          |                 |
| Award Date                                     | 4/1/2019                                                                       |                   |                           | 1             | Multi-Year Conti              | ract? No     |               |          |                 |
| Includes Voluntary<br>Extensions?              | No                                                                             |                   |                           |               |                               |              |               |          |                 |
| <b>Pricing Confid</b>                          | entiality                                                                      | /                 |                           |               |                               |              |               |          |                 |
| There is no rule, st                           | atue, or o                                                                     | ther restrictio   | on which prohibits pu     | ublication of | the specific p                | oricing info | rmation for t | his cont | ract.           |
| Supporting Do                                  | cument                                                                         | S                 |                           |               |                               |              |               |          |                 |
| Document                                       |                                                                                |                   |                           | Des           | cription                      |              |               |          |                 |
| My Contract                                    |                                                                                |                   |                           |               |                               |              |               |          |                 |

If you clicked on the "MANAGE CONTRACTS" button rather than the "View" link, by default, only draft contracts you have begun creating but not yet submitted will display. If you have no contract drafts, a message to that effect will display.

#### Manage Contracts

| Contracts - Sch                          | nool District 400054 (BE                 | J: 17262)                                                                                                    |     |
|------------------------------------------|------------------------------------------|----------------------------------------------------------------------------------------------------|-----|
| Use the dropdown to sel                  | lect the type of contract you would like | to edit or remove. Click the Add a New Contract button at any time to create a new contract for your organization. |     |
| Contract Type                            | My Contract Drafts                       | •                                                                                                    |     |
| My Contract Drafts<br>You have no contra | act drafts for this organizatio          | . Click the Add a New Contract button to create a new contract.                                                    |     |
| CLOSE                                    |                                          | ADD A NEW CONTRACT EDIT DELL                                                                                       | ETE |

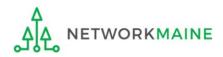

### To view a list of submitted contracts on this page, change the "Contact Type" drop down menu to "Submitted Contracts"

| Manage Co               | ntracts                                                               |                                                                       |             |        |
|-------------------------|-----------------------------------------------------------------------|-----------------------------------------------------------------------|-------------|--------|
| Contracts - Sch         | ool District 400054 (BEN: 17262)                                      |                                                                       |             |        |
| Use the dropdown to sel | lect the type of contract you would like to edit or remove. Click the | Add a New Contract button at any time to create a new contract for yo | ur organiza | ition. |
| Contract Type           | My Contract Drafts 🔹                                                  |                                                                       |             |        |
| My Contract Drafts      | Submitted Contracts                                                   |                                                                       |             |        |
| You have no contra      | My Contract Drafts                                                    | Contract button to create a new contract.                             |             |        |
|                         |                                                                       |                                                                       |             |        |
| CLOSE                   |                                                                       | ADD A NEW CONTRACT                                                    | EDIT        | DELETE |

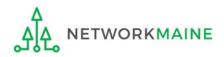

A list of submitted contracts now displays – you may need to use this in order to look up which contract ID record to reference on your Form 471. In order to view the contract itself, follow the steps on the previous pages.

#### Manage Contracts

#### Contracts - School District 400054 (BEN: 17262)

Use the dropdown to select the type of contract you would like to edit or remove. Click the Add a New Contract button at any time to create a new contract for your organization.

|     | Contract Type                        | Submitted Contracts |                               | • |                      |         |              |      |        |
|-----|--------------------------------------|---------------------|-------------------------------|---|----------------------|---------|--------------|------|--------|
|     | itted Contracts<br>id below contains | all submitted con   | tracts for this organization. |   |                      |         |              |      |        |
|     | Contract ID                          | Ţ                   | Contract Number               |   | Contract Nickname    |         | Award Date   |      |        |
|     | 6488                                 |                     |                               |   | My Internet Contract |         | 4/1/2019     |      |        |
|     |                                      |                     |                               |   |                      |         |              |      |        |
| CLO | SE                                   |                     |                               |   |                      | ADD A N | IEW CONTRACT | EDIT | DELETE |

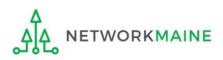

# **Editing Draft Contracts**

You can edit any contract that is still in draft form.

You cannot edit a contract once it has been submitted.

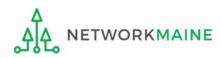

My Applicant Landing Page Funding Request Report | FCC Form 470 | FCC Form 471 | FCC Form 486 | Appeal | IDD Extension | FCC Form 500 | SPIN Change | Service Substitution | Manage Users Manage Organizations | EPC E-Rate Invoicing | USAC Website | Contact Us | Help **Universal Service** Administrative Co. . Welcome, School District 6! (1) On the Landing **Pending Inquiries** Page, click on either Application/Request Туре -- Select a Type ----- Enter an Application/Request ID or Nickname -organization name link **Funding Year** -- Select a Funding Year --• APPLY FILTERS CLEAR FILTERS in the "Welcome Pending COMAD Inquiries are not included. !" line Application/Request Number Type Nickname Inquiry Name Outreach Type Date Sent Due Date 1 Extn. Status in the "My No items available Entities" section Notifications Status 😮 🔘 All Notification Type Please select a value • Generated In most cases this will **Funding Year** -- Select a Funding Year --• Not Generated be the school district Notification Description Issued Date Generated By Generated On unless the organization No items available is listed in FPC as an **My Entities** independent school Entity Entity Number City State Zip Code В School District 6 116 Springfield ME 04487 School District 6 School A 117 Springfield ME 04487 School District 6 School B 118 Springfield ME 04487 School District 6 NIF 119 Springfield ME 04487

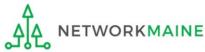

B

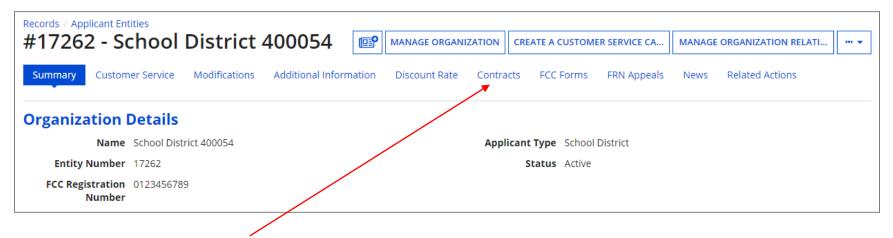

(2) Click on the "Contracts" link in the menu of items at the top of the organization's page

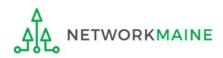

### ③ Click on the "MANAGE CONTRACTS" button

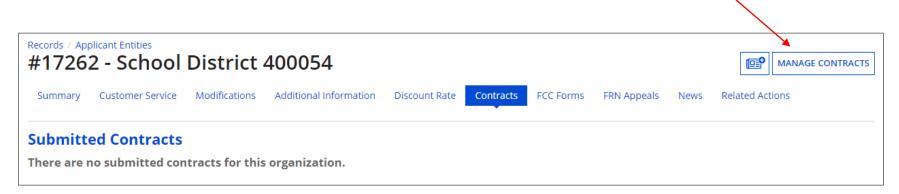

**NOTE:** Only submitted contracts appear on this page

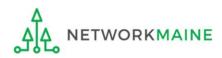

### Any contracts you have begun creating but not yet submitted and are still in draft form will appear by default in the list

| Manage Co               | nti     | racts                          |                                                                                                    |                                          |                                            |  |  |  |  |
|-------------------------|---------|--------------------------------|----------------------------------------------------------------------------------------------------|------------------------------------------|--------------------------------------------|--|--|--|--|
| Contracts - Sch         | ool     | District 400054 (E             | BEN: 17262)                                                                                                    |                                          |                                            |  |  |  |  |
| Use the dropdown to sel | ect th  | e type of contract you would l | like to edit or remove. Click the Add a                                                                                      | a New Contract button at any time to cre | eate a new contract for your organization. |  |  |  |  |
| Contract Type           | My C    | My Contract Drafts 🗸           |                                                                                                    |                                          |                                            |  |  |  |  |
| • To edit a draft contr | act, se |                                | or this organization.<br>and click the Edit button at the botto<br>the grid and click the Delete button<br>Contract Nickname |                                          | Last Modified                              |  |  |  |  |
| 6488                    |         |                                | My Internet Contract                                                                                                    | 10/8/2019 8:09 AM EDT                    | 10/8/2019 9:24 AM EDT                      |  |  |  |  |
| CLOSE                   |         |                                |                                                                                                    |                                          | ADD A NEW CONTRACT EDIT DELETE             |  |  |  |  |

(4) Select the check box for the contract you wish to edit

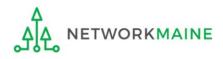

#### Manage Contracts

#### Contracts - School District 400054 (BEN: 17262)

Use the dropdown to select the type of contract you would like to edit or remove. Click the Add a New Contract button at any time to create a new contract for your organization.

-

Contract Type My Contract Drafts

#### My Contract Drafts

The grid below contains all of your draft contracts created for this organization.

- To edit a draft contract, select 1 contract from the grid and click the Edit button at the bottom of the form.
- To delete a draft contract, select up to 5 contracts from the grid and click the Delete button at the bottom of the form.

| ~   | Contract ID | ţ | Contract Number | Contract Nickname    | Created               | Last Modified     |      |        |
|-----|-------------|---|-----------------|----------------------|-----------------------|-------------------|------|--------|
|     | 6488        |   |                 | My Internet Contract | 10/8/2019 8:09 AM EDT | 10/8/2019 9:24 AM | EDT  |        |
|     |             |   |                 |                      |                       |                   |      |        |
| CLO | SE          |   |                 |                      | ADD                   | A NEW CONTRACT    | EDIT | DELETE |

(5) Click on the "EDIT" button to edit that contract

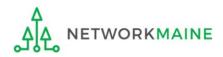

# 6 Continue working on the contract creation process or edit the information as necessary

| Create Contract                |                                                    |                             |                      |                   |              |                 |  |  |
|--------------------------------|----------------------------------------------------|-----------------------------|----------------------|-------------------|--------------|-----------------|--|--|
| School District 40             | 0054 (BEN: 17262) - N<br>Medt                      | ly Internet Contra          | act - Contract ID a  | #6488             |              |                 |  |  |
| Contract Information           | Establishing FCC Form 470                          | Service Provider            | Contract Dates       | Pricing Confident | tiality      | Confirmation    |  |  |
| Here you will enter preliminar | ry information about this contract,<br><b>tion</b> | as well as your account num | ber, if you know it. |                   |              |                 |  |  |
| Enter a nickname to easily i   | dentify this contract 😯 *                          |                             |                      |                   |              |                 |  |  |
| My Internet Contract           |                                                    |                             |                      |                   |              |                 |  |  |
| Contract Number 🔗              |                                                    |                             |                      |                   |              |                 |  |  |
| CANCEL                         |                                                    |                             |                      | [                 | SAVE & CLOSE | SAVE & CONTINUE |  |  |

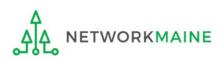

# **Removing Draft Contracts**

You can only delete draft contracts.

You cannot recover a contract draft that has been deleted.

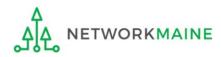

① On the Landing Page, click on either organization name link

A in the "Welcome \_\_!" line

B in the "My Entities" section

In most cases this will be the school district unless the organization is listed in EPC as an independent school

| Velcome, School District                                                                                                    | versal Se<br>ninistrativ         |           | 20              |                  | Funding Request Report  <br>IDD Extension   FCC Form<br>Manage Organizations   I | 500   SPIN Chan                                | ge   Service Sub | stitution                  | Manage Users  |
|----------------------------------------------------------------------------------------------------|----------------------------------|-----------|-----------------|------------------|----------------------------------------------------------------------------------|------------------------------------------------|------------------|----------------------------|---------------|
| Туре                                                                                                    | Select a Type                    | 2         |                 | -                | Application/Request                                                              | Enter an Applicati                             | on/Request ID or | Nickname                   |               |
| Funding Year                                                                                                    | Select a Fund                    | ding Year |                 | •                |                                                                                  |                                                |                  |                            |               |
|                                                                                                    |                                  |           |                 |                  |                                                                                  |                                                | APPLY            | FILTERS                    | CLEAR FILTERS |
| Application/Request N                                                                                                    |                                  | Туре      | Nickname        | Inquiry Name     | Outreach Type                                                                    | Date Sent                                      | Due Date         | † Extn.                    | Status        |
| Votifications                                                                                                    |                                  |           |                 |                  |                                                                                  |                                                |                  |                            |               |
| Notifications<br>Notification Type<br>Funding Year                                                                                 | Please select a<br>Select a Func |           |                 | •                | 0                                                                                | All<br>Generated<br>Not Generated              |                  |                            |               |
|                                                                                                    |                                  |           |                 |                  | 0                                                                                | Generated                                      | Generated On     |                            |               |
| Notification Type<br>Funding Year<br>Notification                                                                                  |                                  | ding Year |                 | ▼<br>Issued Date | 0                                                                                | Generated                                      | Generated On     |                            |               |
| Notification Type<br>Funding Year<br>Notification                                                                                  |                                  | ding Year |                 | ▼<br>Issued Date | Generated By                                                                     | Generated                                      | Generated On     |                            |               |
| Notification Type<br>Funding Year<br>Notification                                                                                  | Select a Func                    | ding Year | Entity N        | Issued Date      | Generated By                                                                     | Generated                                      |                  | Zip Code                   |               |
| Notification Type<br>Funding Year<br>Notification<br>My Entities<br>Entity<br>School District 6                                    | Select a Fund                    | ding Year | Entity N<br>116 | Issued Date      | Generated By Generated By City City Springfield                                  | Generated<br>Not Generated                     | ite              |                            |               |
| Notification Type<br>Funding Year<br>Notification<br>My Entities<br>Entity<br>School District 6 Entity<br>School District 6 School | Select a Fund                    | ding Year | 116<br>117      | Issued Date      | Generated By City City City Springfield Springfield                              | Generated<br>Not Generated<br>Sta<br>Sta<br>ME | ite<br>:         | Zip Code<br>04487<br>04487 |               |
| Notification Type<br>Funding Year<br>Notification<br>My Entities<br>Entity<br>School District 6                                    | Select a Fund                    | ding Year | 116             | Issued Date      | Generated By Generated By City City Springfield                                  | Generated<br>Not Generated                     | ite<br>:         | Zip Code<br>04487          |               |

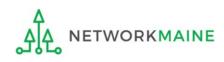

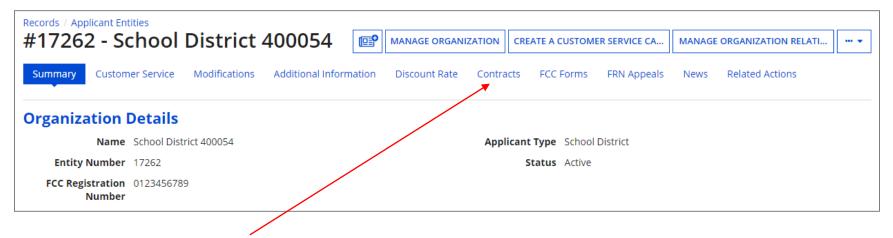

(2) Click on the "Contracts" link in the menu of items at the top of the organization's page

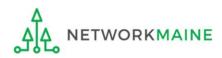

### ③ Click on the "MANAGE CONTRACTS" button

|             | olicant Entities<br>2 - School | District       | 400054                 |               |                      |             |         |                 |      |
|-------------|--------------------------------|----------------|------------------------|---------------|----------------------|-------------|---------|-----------------|------|
| Summary     | Customer Service               | Modifications  | Additional Information | Discount Rate | Contracts FCC Forms  | FRN Appeals | News    | Related Actions |      |
| Submitte    | ed Contracts                   |                |                        |               |                      |             |         |                 |      |
| Contract ID | 1                              | Contract Numbe | r                      | Contract Nicl | kname                | Awa         | rd Date |                 |      |
| 6488        |                                |                |                        | My Internet C | My Internet Contract |             | 2019    |                 | View |

**NOTE:** Only submitted contracts appear on this page

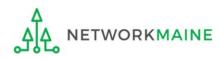

By default, draft contracts will display – any contracts you have begun creating but not yet submitted. If you have no contract drafts, a message to that effect will display.

#### Manage Contracts

#### Contracts - School District 400054 (BEN: 17262)

Use the dropdown to select the type of contract you would like to edit or remove. Click the Add a New Contract button at any time to create a new contract for your organization.

-

Contract Type

My Contract Drafts

#### My Contract Drafts

The grid below contains all of your draft contracts created for this organization.

- To edit a draft contract, select 1 contract from the grid and click the Edit button at the bottom of the form.
- To delete a draft contract, select up to 5 contracts from the grid and click the Delete button at the bottom of the form.

|     | Contract ID | t | Contract Number | Contract Nickname     | Created                | Last Modified      |       |        |
|-----|-------------|---|-----------------|-----------------------|------------------------|--------------------|-------|--------|
|     | 6489        |   |                 | My Transport Contract | 10/8/2019 10:11 AM EDT | 10/8/2019 10:12 AN | 1 EDT |        |
|     |             |   |                 |                       |                        |                    |       |        |
| CLO | SE          |   |                 |                       | ADI                    | O A NEW CONTRACT   | EDIT  | DELETE |

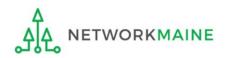

| Manage Co                                   | nt     | racts                             |                                                                                                    |                                          |                                            |
|---------------------------------------------|--------|-----------------------------------|----------------------------------------------------------------------------------------------------|------------------------------------------|--------------------------------------------|
| Contracts - Sch                             | 00     | l District 400054 (B              | EN: 17262)                                                                                           |                                          |                                            |
| se the dropdown to sel                      | ect th | ne type of contract you would lil | ke to edit or remove. Click the Add                                                                  | a New Contract button at any time to cre | eate a new contract for your organization. |
| Contract Type                               | Му     | Contract Drafts                   | •                                                                                                    |                                          |                                            |
| <ul> <li>To edit a draft control</li> </ul> | act, s |                                   | r this organization.<br>nd click the Edit button at the botto<br>he grid and click the Delete button |                                          |                                            |
| Contract ID                                 | ţ      | Contract Number                   | Contract Nickname                                                                                    | Created                                  | Last Modified                              |
| 6489                                        |        |                                   | My Transport Contract                                                                                | 10/8/2019 10:11 AM EDT                   | 10/8/2019 10:12 AM EDT                     |
| $\smile$                                    |        |                                   | ract, select the c<br>you wish to rem                                                                |                                          | ADD A NEW CONTRACT EDIT DELETE             |
| Δ                                           |        |                                   |                                                                                                    |                                          | on the "DELETE"<br>ove that contract       |

NETWORKMAINE

<u>\_</u>

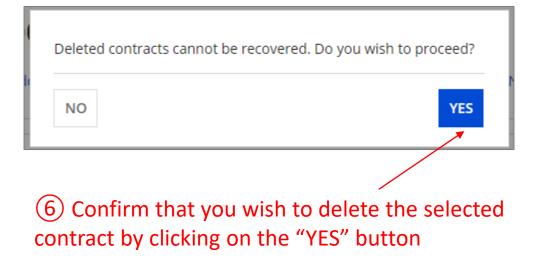

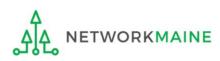